# **Linking STORE (All Linux except STORE)**

### Introduction

Regardless of the function a server is to perform, except STORE (which makes the data area available to itself), the data area will be linked. The first VM to be set up should therefore be the role STORE.

## Linking the data area

First a connection to the common data area is established. To do this, the path for the mount point is created with the following commands:

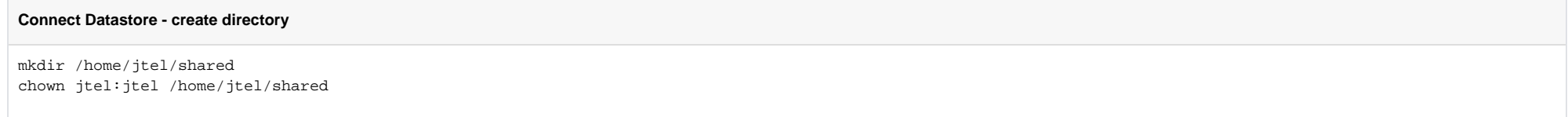

IThe connection is then configured in the  $/etc/fstab$  file. The file can be edited with a text editor. The following entry must be inserted into the file as an example (replace password with the corresponding password):

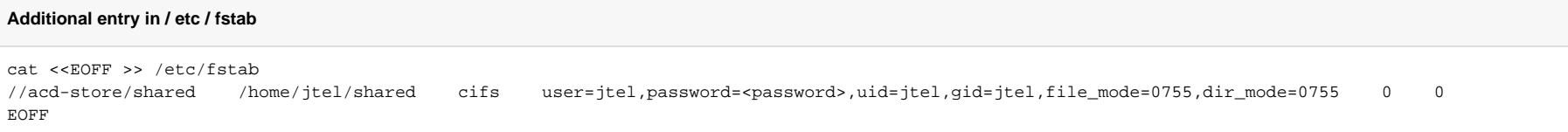

**ATTENTION: to connect old file shares (SMB 1.0) under CentOS 7.x the following entry is necessary:**

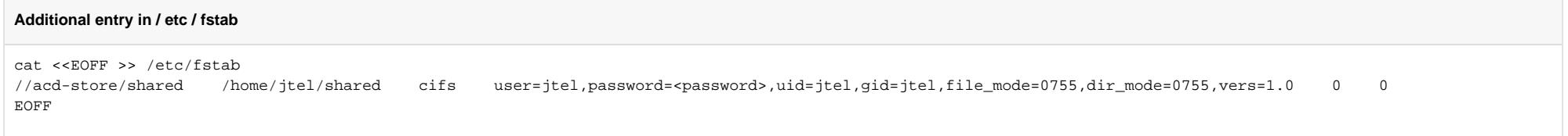

The first block of the line describes the UNC of the release. Here the name of the computer (here acd-1b) must be adapted if necessary. The third block contains among other things the credentials for sharing. If a domain name is also required here, it can be added with an additional parameter domain=DOMAINNAME separated by commas. If it is desired for security reasons not to store the credentials in the /etc/fstab file, which for systemimmanent reasons has no special reading restrictions, they can be stored in a separate file. Such a file would then have the following format (replace password with the appropriate password):

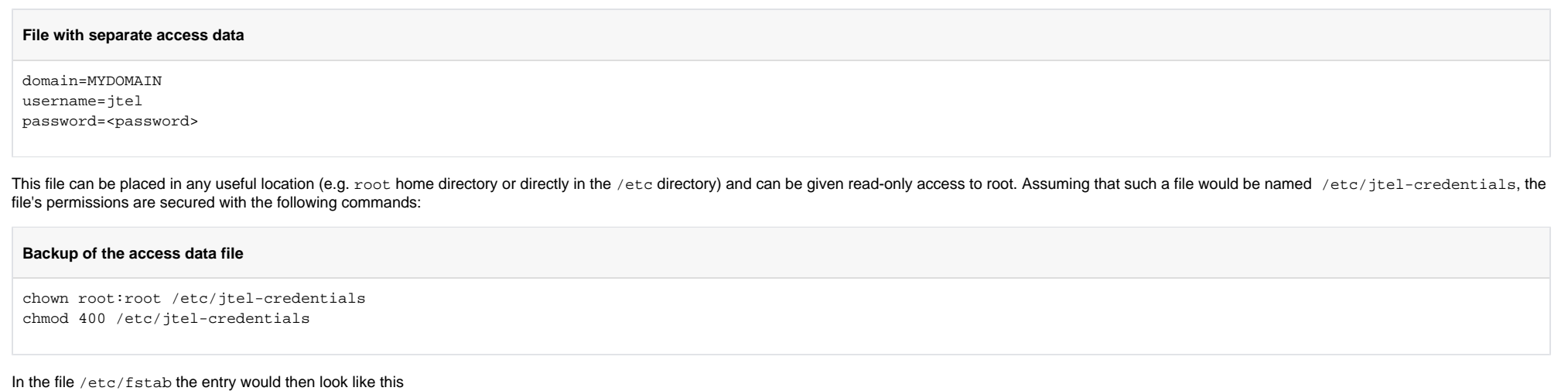

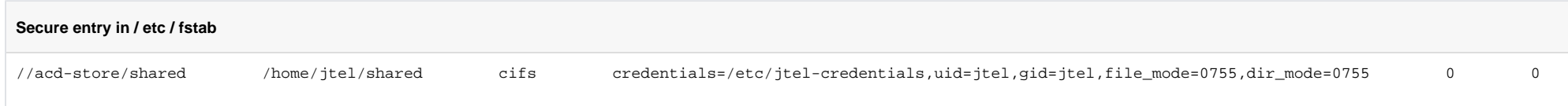

#### **ATTENTION: to connect old file shares (SMB 1.0) under CentOS 7.x the following entry is necessary:**

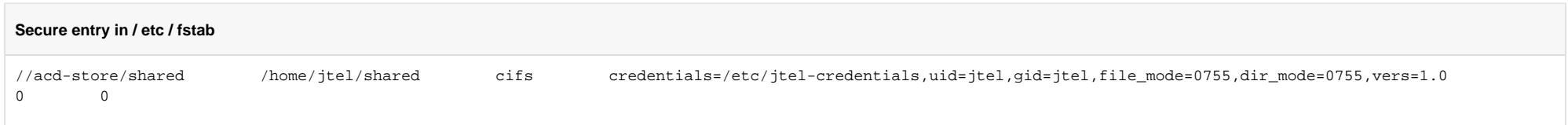

#### After configuring the connection, the share can now be mounted. This is done with the command:

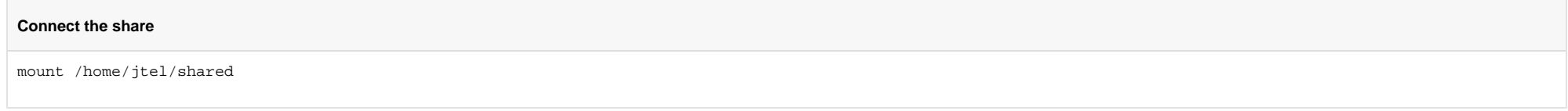

After connecting, a short test shows that the files can be accessed:

#### **Access test**

```
[root@acd-db2 ~]# ls -la /home/jtel/shared/
total 52
drwxr-xr-x. 9 jtel jtel 4096 Mar 30 10:35 .
drwx------. 6 jtel jtel 4096 Jun 12 17:03 ..
drwxr-xr-x. 5 jtel jtel 4096 Mar 22 12:13 Data
drwxr-xr-x. 4 root root 4096 Jun 14 08:37 Import
drwxr-xr-x. 7 jtel jtel 4096 Jun 13 15:37 JTEL
drwxr-xr-x. 16 jtel jtel 4096 Mar 23 15:55 JTELCarrierPortal
drwxr-xr-x. 3 jtel jtel 4096 Jun 13 15:40 LogFiles
drwxr-xr-x. 3 jtel jtel 4096 Feb 10 12:49 LogFilesCall
```
### Securing the mount

Adjust the crontab so that the mount itself is restored, so that the boot order of the systems is not important:

### **Securing the mount** cat <<EOFF >> /etc/crontab \*/1 \* \* \* \* root bash -c "if [ ! -d /home/jtel/shared/Data/system ]; then mount /home/jtel/shared ; fi" EOFF

#### This can be tested as follows:

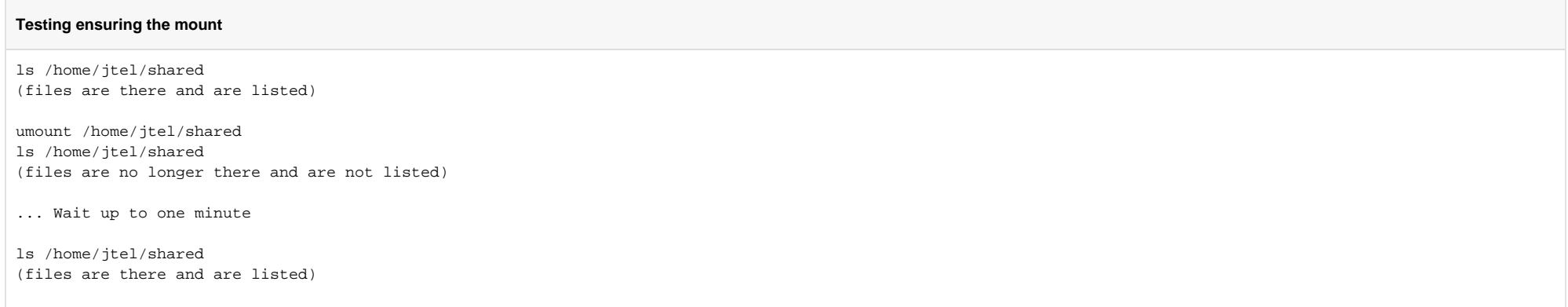